## **Compsci 101 Files, While loops, Bagels**

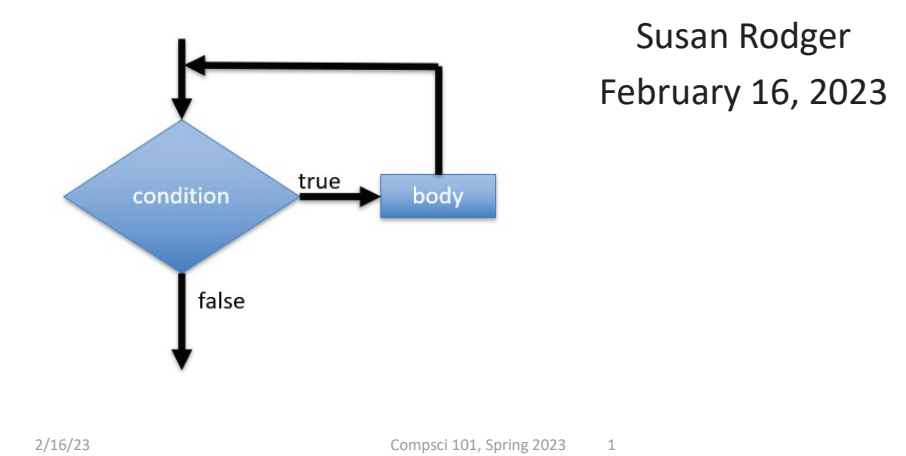

### **J** is for …

- **JSON**
	- Format for data transmittedacross the web
- **JPEG**
	- Image format based on lossy compression
- **Jacquard Loom**
	- 1804 "automated" loom

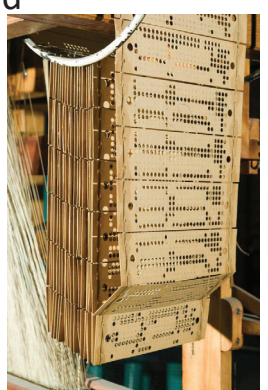

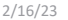

Compsci 101, Spring 2023

# Latanya Sweeney

**PhD. Computer Science, MIT – first black woman Over 100 publications, Fellow ACMI**

**"I am a computer scientist with a long history of weaving technology and policy together to remove stakeholder barriers to technology adoption. My focus is on "computational policy" and I term myself a "computer (cross) policy" scientist. I have enjoyed success at creating technology that weaves with policy to resolve real-world technology-privacy clashes.**

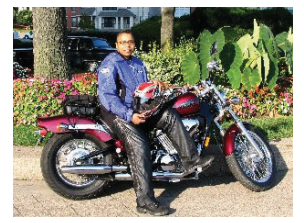

**http://latanyasweeney.org/ Identify 87% of US population using (dob,zip,gender). Prof. Government and Technology @ Harvard, instrumental in HIPAA because if** *de-identification* **work. Former CTO of the Federal Trade Comm.**

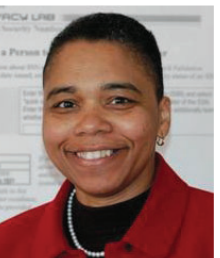

## One of her websites you can try: https://aboutmyinfo.org/identity

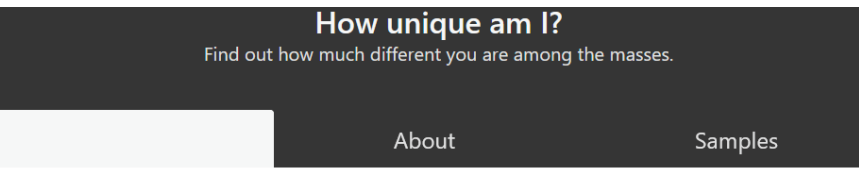

Fill out the form below to see how unique you are, and therefore how easy it is to identify you from these values. Please note that this service is still under development.

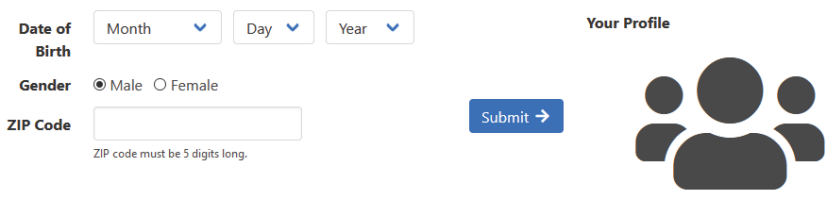

Results will appear here.

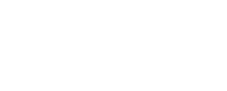

#### Announcements

- **APT-3 out, due Thurs. Feb 23**
- **Assignment 2 program due tonight**
	- Do have one grace day
- **Do prelab before going to Lab on Friday**
- **APT Quiz 1 coming … 2/23-2/27**
	- APTs you take **by yourself** during this period
	- Take online, timed, there are two parts
		- Each part has two problems
	- APT practice quiz is up today, optional (old problems)
- **There will be one more APT Quiz**

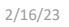

Compsci 101, Spring 2023 10

## Sage has added new spots!

- **Small groups of students working on additional problems related to CompSci 101**
- **ADDED MORE SPOTS**
- **SAGE – Stem Advancement through Group Engagement**
- **See Ed Discussion Post (pinned at top ) on how to sign up**

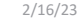

Compsci 101, Spring 2023 11

PFTD

- **Files and Data**
- **While loops and Collatz sequence**
- **Bagel APT**

# Review - Last Time on Files

- **Open and Close file**  $f = open(fname)$ *do stuff with file* f.close()
- **Read line by line**
- **OR Read file into list of strings – one string for each line**

#### Text File Processing Pattern

- **See module FileStuff.py**
	- If newline **'\n'** is read, call **.strip()**
	- If want to break line into "words", call **.split()**
- **Process the list that is returned by .split()**
	- May need to convert strings to int or float or …
- **The for line in f: pattern is efficient**
	- Contrast list returned by **f.readlines()**

2/16/23 Compsci 101, Spring 2023 15

# Run FileStuff

```
20\existsif __name__ == '__main__':
21files = ["poe.txt", "confucius.txt", "kjv10.txt","oz.txt","species.txt"]
22for f in files:
23
               avg = avgWord("data," + f)print(f,avg)
24^{1}
```
#### Output:

poe.txt 4.601549053356282 confucius.txt 4.398126192817072 kjv10.txt 4.245566037162798 0Z.txt 4.496446700507614 species.txt 5.036

# FileStuff.py: avgWord

```
def avgWord(fname):
    f = open(fname, encoding='utf-8")totalWords = <math>0</math>totalLen = 0for line in f:
        line = line.strip() #remove newline
        data = line.split()for word in data:
            totalWords = totalWords + 1
            totalLen = totalLen + len(word)
```
#### $f.close()$

#### return totalLen/totalWords 2/16/23 Compsci 101, Spring 2023 16

#### Files - Summary

- **Open file: f = open(filename)**
- **"Process" file (2 different ways):** 
	- for line in f:  $\#$  get one line at a time with " $\n\langle n \rangle$ "
	- $x = f$ .readlines() # x is a list of lines with " $\n\langle n'' \rangle$
- **Close file: f.close()**
- **To think about when processing lines**
	- Line is a string with "\n" .strip() it
	- Maybe .split() line into list of strings (words)?
	- Convert string to int or float int("376")

## When is a game of chess over?

- **If you were to write a program to play chess**
	- how many rounds in a game?

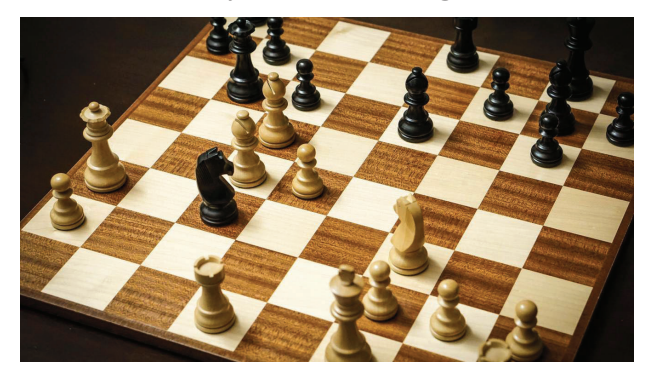

2/16/23 Compsci 101, Spring 2023 20

## Example: while

• **Playing chess** 

**while (game not over) make a move in the game** *(game must get closer to ending)*

#### Another type of loop: While loop

- **Repetition when you stop a loop based on a condition**
- • **while CONDITION: BODY**
	- As long as condition is true, keep executing loop body.
	- Must have an update in the body to get closer to condition being false

2/16/23

Compsci 101, Spring 2023 21

condition

false

true body

## Example: while loop – sum list

```
lst = [4,1,8]
sum = 0\mathbf{i} = 0while i < len(lst):
     sum += lst[i]
     i \neq 1print(sum)
```
#### Alternative while -while True

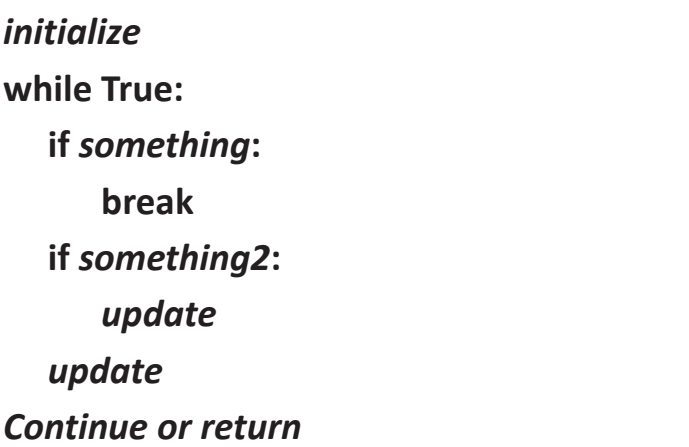

2/16/23 Compsci 101, Spring 2023 39

### while condition vs while True

**while** *condition***: while True:***body body continue if condition:*

*break continue*

**While condition is true - must update**

- **- must get closer to making condition false**
- **- use break to exit**

2/16/23 Compsci 101, Spring 2023 41

# Compare: while - while True

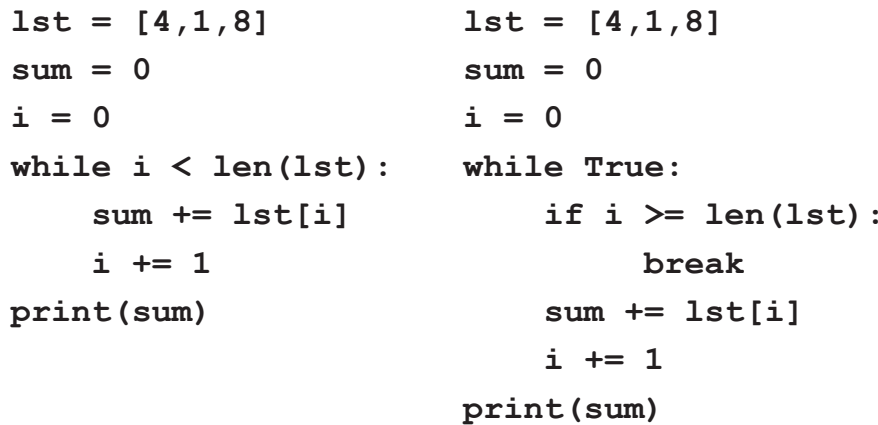

## WOTO-1 While loops http://bit.ly/101s23-0216-1

## https://xkcd.com/710/

# Now let's see a problem that needs a while loop

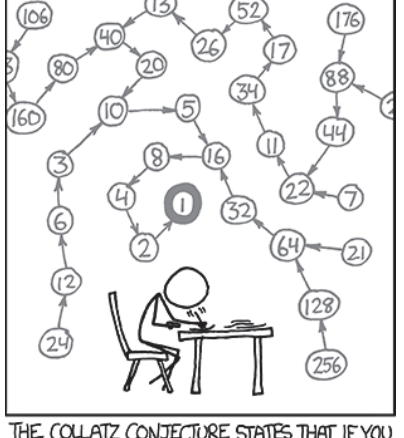

THE COLLATZ CONJECTURE STATES THAT IF YOU PICK A NUMBER, AND IF ITS EVEN DIVIDE IT BY TWO AND IF IT'S ODD MULTIPLY IT BY THREE AND ADD ONE, AND YOU REPEAT THIS PROCEDURE LONG ENOUGH, EVENTUALLY YOUR FRIENDS WILL STOP CALLING TO SEE IF YOU WANT TO HANG OUT.

2/16/23 Compsci 101, Spring 2023 46

Collatz Conjecture (Hailstone)

If number is evendivide by 2 If number is oddmultiply by 3 and add 1

Always end up at 1!

2/16/23 Compsci 101, Spring 2023 45

# Why Solve This? In Python?

- •**https://en.wikipedia.org/wiki/Collatz\_conjecture**
- • **We want to illustrate an indefinite loop**
	- One of many mathematical sequences, but …
- • **There's an XKCD comic about it!**
	- Not everyone enjoys XKCD, but …
- • **Mathematics is foundational in computer science, but**
	- Not everyone enjoys logic/math puzzles, but …

### Developing and Reasoning about While Loops

- **Don't know:** *how many times* **loop executes**
	- *a priori* knowledge, we'll know afterword
- **Do know: condition that should be true after loop**
	- Its negation is the expression for BOOL\_CONDITION (loop guard)

#### **while BOOL\_CONDITION: LOOP\_BODY # modify variables, affect expression**

#### Concrete Example: Collatz/Hailstone

- **Don't know:** *how many times* **loop executes**
	- some numbers: long sequences, others short
- **Do know: condition that should be true after loop**
	- It's negation is the expression for loop guard!
	- What is true after loop below finishes?

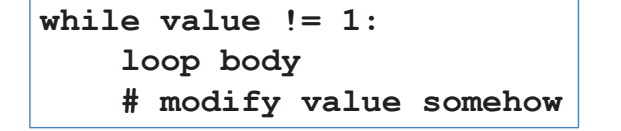

2/16/23 Compsci 101, Spring 2023 49

## Sample run

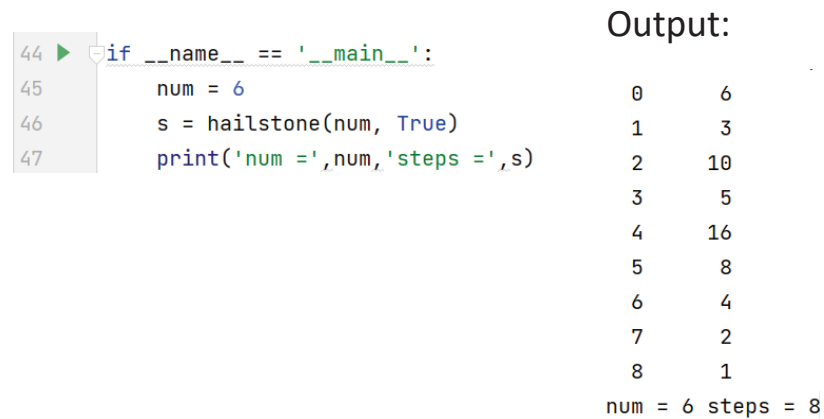

## Collatz Code

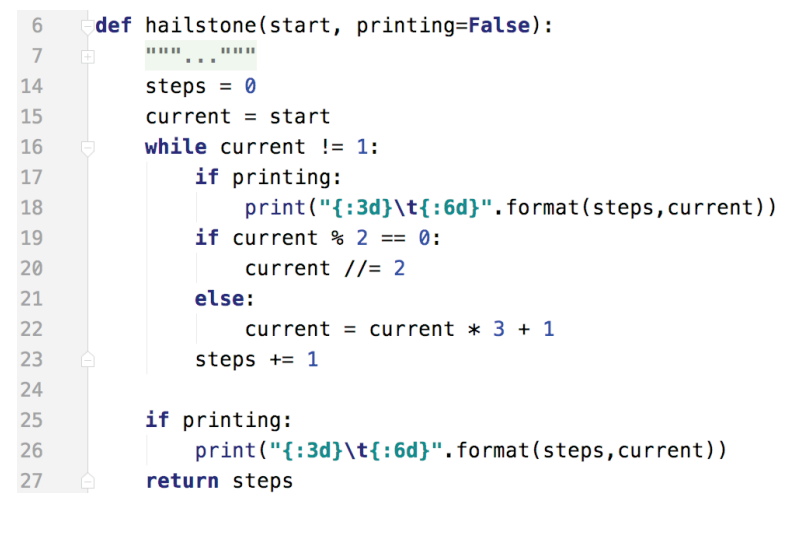

2/16/23 Compsci 101, Spring 2023 51

## Collatz Data – Average no. of steps

- **How do we gather data for numbers <= 10,000?**
	- In general for numbers in range(low,high) ?
	- Call function, store result, store 10,000 results?
- **We'd like counts[k] to be length of sequence for k**
	- How do we allocate 10,000 list elements?
	- Like there is "hello" \* 3
	- There is [0] \* 10000

### Analysis in Collatz.py

```
def analyze(limit):
29
           counts = []30
          # max index into count is limit, but start at 1
31
32
          for \_ in range(limit+1):
               counts.append(0)33
34
          for n in range(1, limit+1):
35
               counts[n] = hailstone(n)36
37
          avg = sum(counts)/len(counts)-1 # ignore index 0
38
          mx = max(counts)39
          dex = counts.index(mx)40
          print("average", avg)
41
42print("max is %d at %d" % (mx, dex))2/16/23 Compsci 101, Spring 2023 57
```
# WOTO-2 Collatz and While http://bit.ly/101s23-0216-2

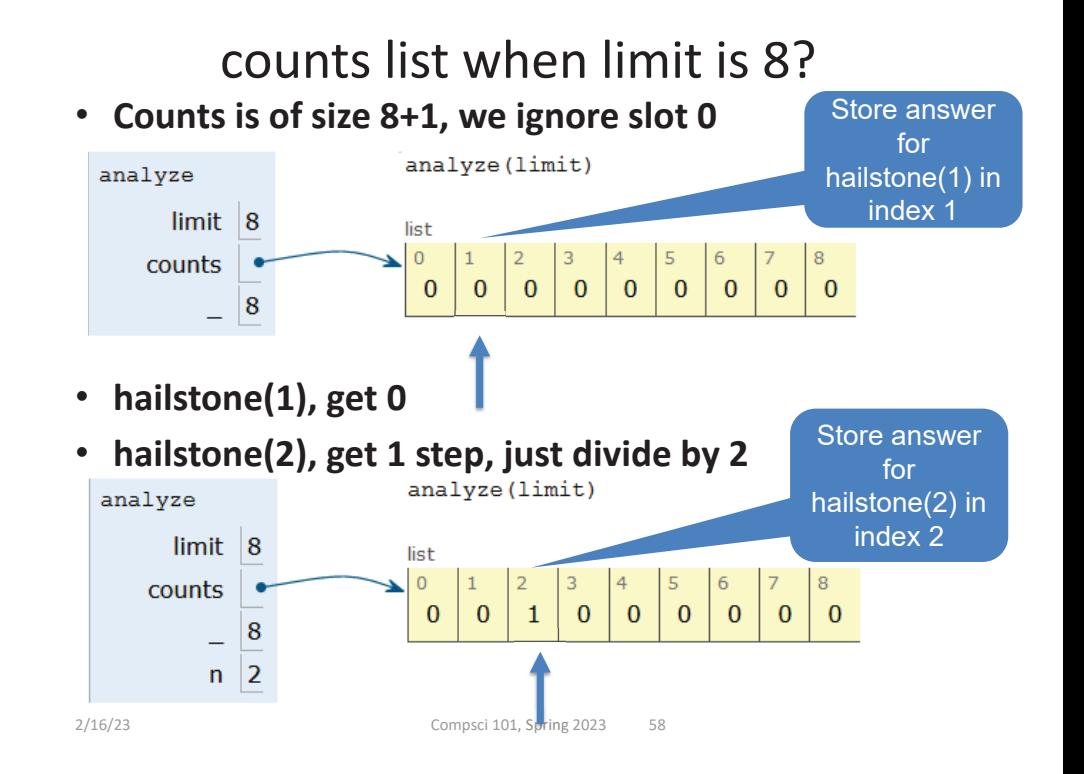

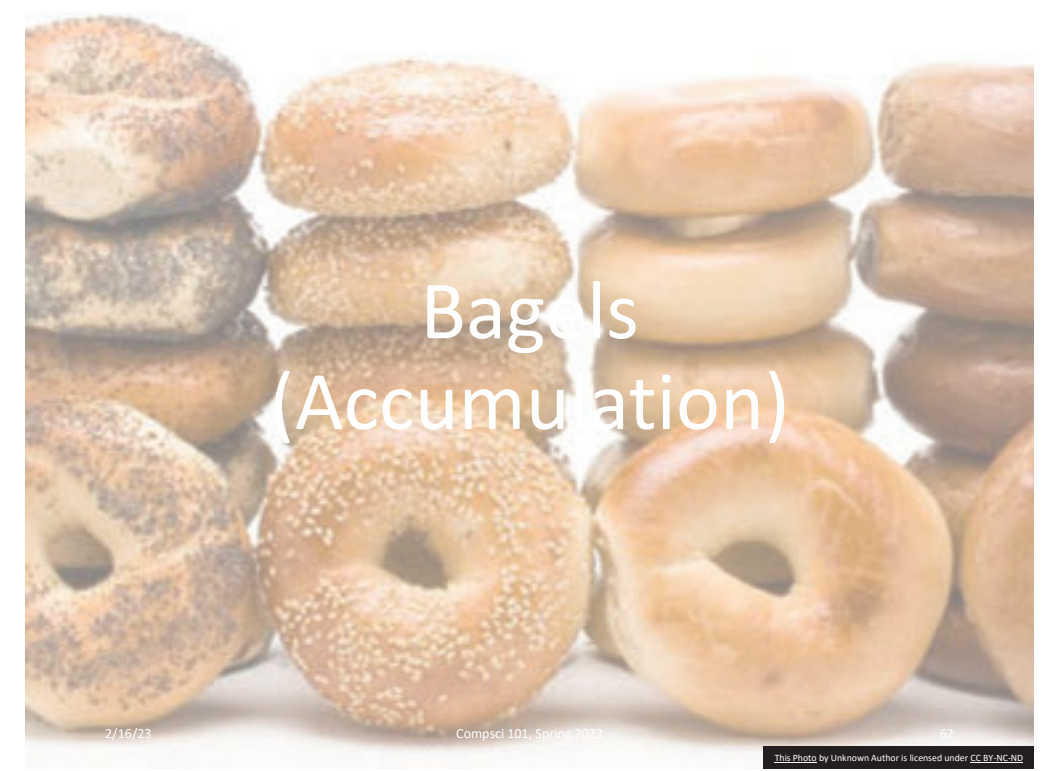

## APT Bagels

- **How figure out how many bagels needed?**
	- 7-steps!

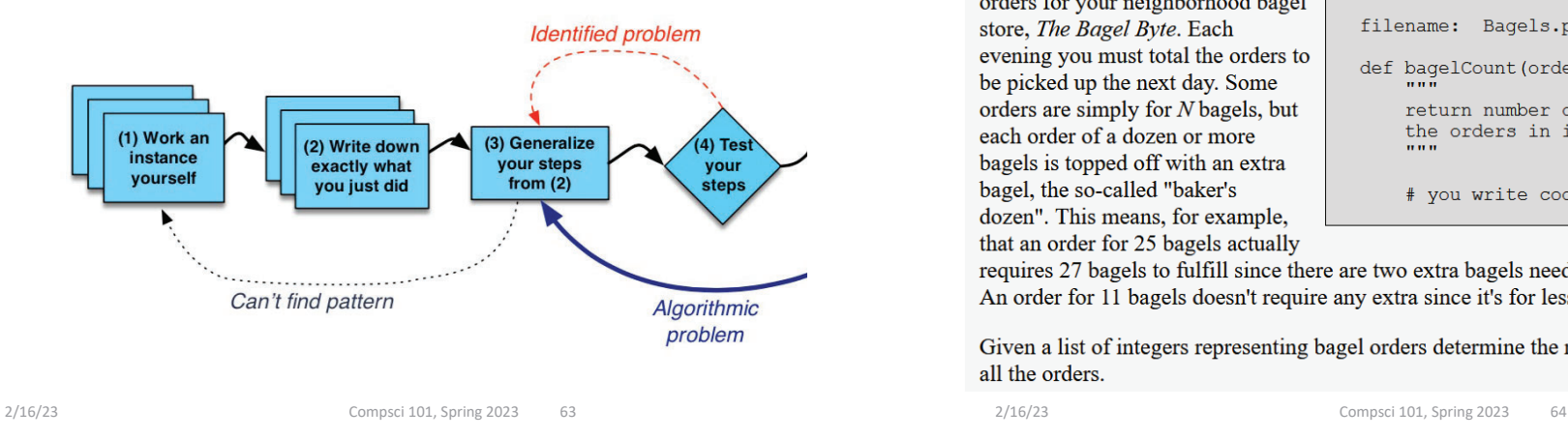

# Examples

#### **APT: Bagel Counting**

#### **Problem Statement**

You are in charge of web-based orders for your neighborhood bagel store, The Bagel Byte. Each evening you must total the orders to be picked up the next day. Some orders are simply for  $N$  bagels, but each order of a dozen or more bagels is topped off with an extra bagel, the so-called "baker's dozen". This means, for example, that an order for 25 bagels actually

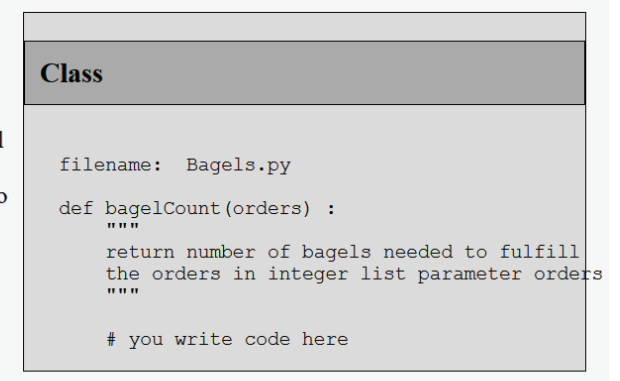

requires 27 bagels to fulfill since there are two extra bagels needed for each dozen in the order. An order for 11 bagels doesn't require any extra since it's for less than a dozen.

Given a list of integers representing bagel orders determine the number of bagels needed to fulfill all the orders.

## Step 1 and 2

- **Step 1: Solve an instance (think)**
	- orders = [11, 3, 24, 17]

#### **Examples**

1. orders =  $[1, 3, 5, 7]$ 

Returns: 16

No order is for more than a dozen, return the total of all orders.

 $\overline{2}$ 

orders =  $[11, 22, 33, 44, 55]$ 

Returns: 175 since  $11 + (22+1) + (33+2) + (44+3) + (55+4) = 175$ 

WOTO-3 Step 3: Generalize http://bit.ly/101s23-0216-3

2/16/23 Compsci 101, Spring 2023 68